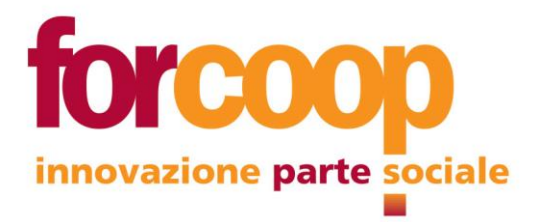

# **Regolamento Interno**

# **sull'Utilizzo degli Strumenti Digitali**

# **e per la prevenzione dei reati informatici**

**Approvato dal Consiglio di Amministrazione del Consorzio La Valdocco in data 03 Agosto 2020 e successivamente recepito dal Consiglio di Amministrazione del Consorzio Forcoop in data 9 agosto 2021**

*Redatto da*: Dott.ssa Anna Actis Grosso, Privacy Manager *Autorizzato da*: Consiglio di Amministrazione Consorzio La Valdocco

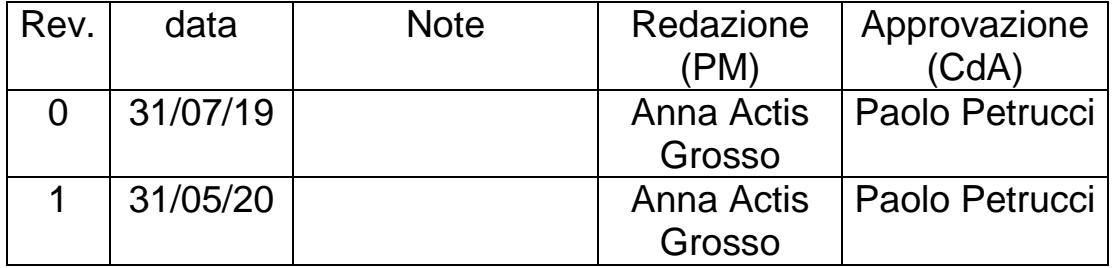

Pagina 1 di 21

# FORCOOP C.S.S.C.S.I.S.

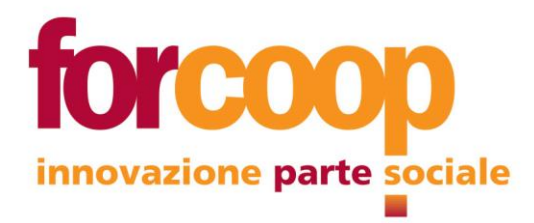

Il presente regolamento (di seguito anche solo Policy) è adottato dal Consorzio La Valdocco per il corretto utilizzo degli strumenti digitali aziendali, anche al fine di prevenire comportamenti illeciti.

Tutte le Cooperative socie o clienti del Consorzio sono tenute, nel caso si avvalgano dei servizi informatici del Consorzio stesso ad adeguarsi al presente regolamento, facendolo proprio.

Attraverso la presente Policy vengono definite le regole tecniche ed organizzative da applicare e rispettare, comprese quelle per l'utilizzo della posta elettronica e per la navigazione in internet da parte dei soci, dipendenti e collaboratori delle Cooperative del Consorzio, nell'ambito dello svolgimento delle loro mansioni.

La progressiva interconnessione tra computer e l'aumento di informazioni trattate con strumenti elettronici incrementano i rischi legati alla sicurezza e all'integrità delle informazioni stesse, oltre alle conseguenti responsabilità previste dalla normativa vigente in materia.

Pertanto, a seguito dell'adozione della presente Policy, il Consorzio e le cooperative associate auspicano che l'utilizzo delle risorse informatiche e telematiche avvenga nell'ambito del generale contesto di diligenza, fedeltà e correttezza che deve caratterizzare il rapporto lavorativo fra la cooperativa e i propri soci lavoratori, dipendenti e collaboratori e, quindi, che verranno adottate tutte le cautele e le precauzioni necessarie per evitare le possibili conseguenze dannose che un utilizzo non avveduto degli strumenti informatici può comportare. Altrettanto in presenza del solo rapporto sociale.

La presente Policy è conforme ai principi stabiliti dal D.L.gsv n. 231/2001, dal Regolamento UE 2016/679 ("Regolamento Generale Europeo sulla Protezione dei Dati Personali", di seguito "GDPR 2016/679") e provvedimenti attuativi adottati dal legislatore italiano. Essa sarà regolarmente adeguata ed aggiornata rispetto ai mutamenti tecnologici e normativi.

Per quanto non previsto nel presente documento, si applicheranno le disposizioni di legge vigenti.

Il Consorzio e le cooperative aderenti promuovono la conoscenza della presente Policy con la pubblicazione sul sito web e con l'invio di specifica nota informativa interna sulla casella individuale di posta elettronica di cooperativa. I neoassunti vengono informati della presenza sul sito istituzionale di tutti i documenti costituenti l'apparato documentale del Consorzio e della singola Cooperativa, con specifica comunicazione al momento dell'assunzione.

Tutti i soci, i lavoratori ed i collaboratori sono pertanto tenuti a conoscere il contenuto della presente Policy, ad osservarlo e a contribuire alla sua attuazione nonché miglioramento.

### FORCOOP C.S.S.C.S.I.S.

Pagina 2 di 21

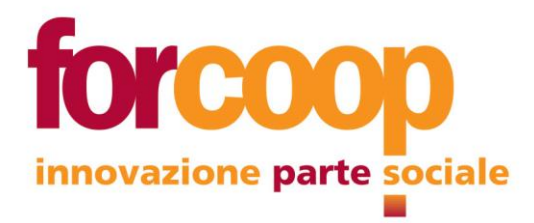

# **Indice**

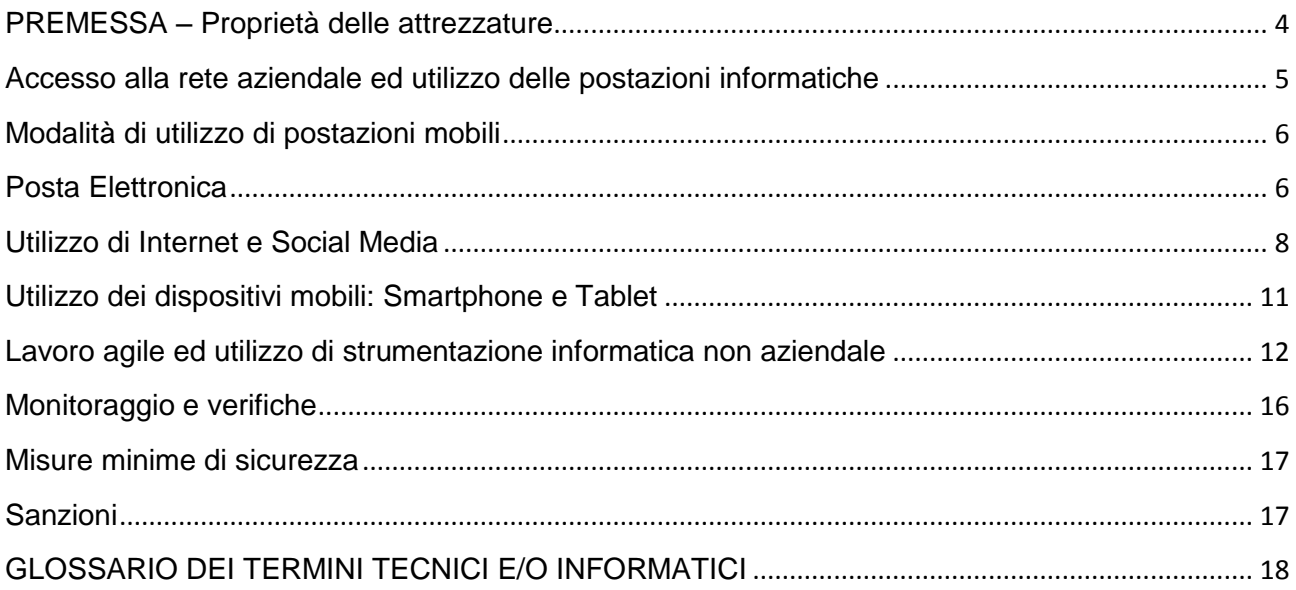

### FORCOOP C.S.S.C.S.I.S.

Sede Legale Via Sondrio 13, Torino 10144 Mail direzione@forcoop.it · Pec forcoop@pec.forcoop.it Telefono +390114359222 · Partita Iva 11158380011 Iscrizione all'Albo Nazionale delle Società cooperative n° C102957

Pagina 3 di 21

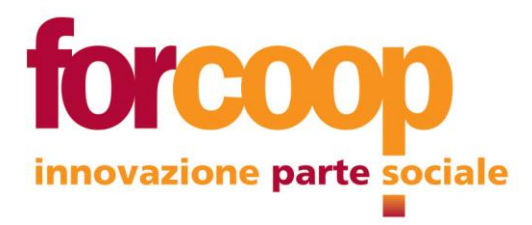

# <span id="page-3-0"></span>**PREMESSA – Proprietà delle attrezzature**

I Personal Computer con relative periferiche (di seguito indicati più brevemente come "PC"), gli accessi Internet, le caselle di posta elettronica, gli spazi Web, le applicazioni accessibili tramite la rete informatica del Consorzio e delle singole Cooperative, gli apparecchi di comunicazione (telefoni, cellulari, fax, modem ecc.) concessi in dotazione a soci, soci lavoratori, dipendenti o collaboratori (dotazioni di seguito indicate più brevemente con il termine "Risorse"), sono beni di proprietà del Consorzio o delle singole Cooperative e in quanto tali, devono essere utilizzati come strumenti di lavoro per l'attuazione dei compiti lavorativi affidati.

Un uso personale delle risorse informatiche non è escluso, a condizione che sia formalmente definito attraverso apposita modulistica.

Le risorse sono affidate al socio o dipendente/collaboratore che deve custodirle in modo appropriato e informare tempestivamente l'Uff. Sistemi Informatici (SI) in caso di un eventuale furto, danneggiamento o smarrimento.

Le risorse sono date in uso al socio o dipendente/collaboratore in relazione al ruolo ricoperto e alle mansioni assegnate: l'Ufficio SI si riserva il diritto di sospendere l'utilizzo delle stesse qualora vengano utilizzate in modo improprio, non siano necessarie all'esecuzione delle attività del lavoratore o nel caso in cui termini il rapporto di lavoro o sociale o di collaborazione con le cooperative. Esse sono affidate a ciascun lavoratore con l'impegno a non cederle e non farle utilizzare a terzi non autorizzati.

Le attrezzature sono affidate come strumenti di lavoro: all'Uff. SI è affidato il compito di garantirne il corretto funzionamento in vista di tale finalità. Il Consorzio e le Cooperative declinano ogni responsabilità circa la possibile perdita e/o divulgazione di dati personali collegati ad un utilizzo personale delle risorse messe a disposizione.

È vietato l'utilizzo di strumentazione informatica che non sia di proprietà della Cooperativa per finalità di lavoro. L'eventuale utilizzo di strumenti personali o di terzi per finalità di lavoro deve essere preventivamente autorizzato. Ciò al fine di garantire la funzionalità dei dispositivi stessi e la loro adeguatezza agli standard di sicurezza necessari, nonché a difesa del sistema informatico generale del Consorzio. In tal caso, si intende accettato integralmente quanto previsto dal presente regolamento e da tutti gli altri documenti che regolano il rapporto tra la Cooperativa e i soci, soci lavoratori, dipendenti o collaboratori.

In caso esso venga concessa l'autorizzazione all'uso di strumentazione informatica personale, si rimanda al paragrafo "Lavoro agile e utilizzo di strumentazione informatica non aziendale" di questo stesso documento.

FORCOOP C.S.S.C.S.I.S.

Pagina 4 di 21

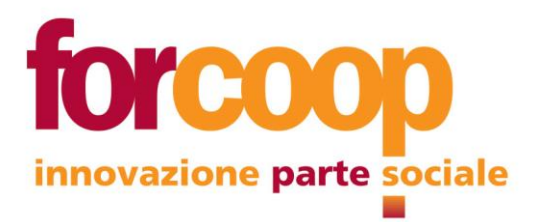

# <span id="page-4-0"></span>**Accesso alla rete aziendale ed utilizzo delle postazioni informatiche**

Il sistema informatico del Consorzio prevede modalità di autenticazione e di accesso alle risorse informatiche/telematiche che rispettano principi di unicità, incedibilità e segretezza, attraverso un sistema di rete centralizzato con livelli di sicurezza da esso garantiti per l'accesso alle informazioni, basato su credenziali costituite da username e password (=chiave di accesso) di identificazione, convalidate dai server centrali. Superato il sistema di autenticazione, l'utente è collegato alla rete e ad internet.

Le banche dati relative ai diversi trattamenti dei dati personali in essere sono dotate di ulteriori credenziali di accesso.

Ciascuna postazione di lavoro è assegnata nominalmente ad un utente dall'Ufficio SI. In caso di necessità operativa è sempre possibile, da parte di ciascun utente, accedere alla rete tramite una diversa postazione utilizzando le proprie credenziali. A tal proposito si deve comunque essere essere consapevole del fatto che il sistema non consente l'accesso multiplo da parte dello stesso utente, escludendo dall'uso il primo accesso.

L'utente che permette l'accesso a terzi con le proprie credenziali è esposto a responsabilità civile e penale per eventuali utilizzi illeciti.

L'utente si impegna a:

- mantenere riservata la password
- cambiare la password ogni 3 mesi
- non cedere l'uso della propria postazione ad altri, una volta superata la fase di autenticazione
- non lasciare incustodita ed accessibile la propria postazione una volta connesso al sistema con le proprie credenziali. Nel caso l'utente abbia necessità di allontanarsi deve bloccare la propria postazione di lavoro utilizzando la sequenza di tasti 'ctrl-alt-canc' e selezionando con il mouse l'opzione 'blocca' che appare sullo schermo (la sequenza potrebbe essere lievemente diversa a seconda del sistema operativo): lasciare un PC incustodito, ne rende possibile l'utilizzo da parte di terzi, senza che vi sia la possibilità di provarne in seguito l'indebito uso
- non utilizzare le postazioni lasciate incustodite e sbloccate dai colleghi
- spegnere il PC ogni sera prima di lasciare gli uffici
- effettuare la pulizia periodica (almeno ogni sei mesi) degli archivi, incluse le caselle di posta, con cancellazione dei file obsoleti o inutili
- duplicare i file per le proprie esigenze lavorative solo se è strettamente necessario.

Le attività di gestione e manutenzione dei Personal Computer del Consorzio fanno capo all'Ufficio SI e non è permesso agli utenti di intervenire di propria iniziativa sulle apparecchiature informatiche, ciò al fine di garantirne gli standard di sicurezza necessari. In particolare:

 l'installazione di programmi software, ovviamente legali, deve essere preventivamente concordata con l'Uff. SI, così come la modifica della configurazione hardware della propria

Pagina 5 di 21

### FORCOOP C.S.S.C.S.I.S.

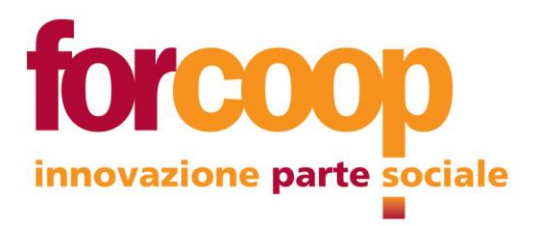

postazione di lavoro. Qualora venissero trovati sulle stazioni di lavoro programmi non autorizzati, questi verranno disinstallati dal personale dell'Ufficio SI

- le unità di rete o dischi di rete sono aree di condivisione di informazioni relative all'attività lavorativa e non possono essere utilizzate per il salvataggio di file non legati all'attività della cooperativa. Su queste unità vengono svolte attività di amministrazione e backup da parte dell'Ufficio SI che potrà procedere alla rimozione di files o applicazioni ritenute pericolose per la sicurezza del sistema o non inerenti all'attività lavorativa
- gli utenti devono rispettare diritti d'autore, copyright e licenze d'uso di software, materiali audiovisivi, documenti ed ogni altra informazione digitale protetta a norma di legge
- è proibita l'attivazione di hardware (es. PC portatili) non di proprietà del Consorzio o delle Cooperative socie sulla rete dati del Consorzio stesso, senza preventiva verifica e autorizzazione da parte dal personale dell'Ufficio SI; ciò al fine di garantire la funzionalità dei dispositivi stessi e la loro adeguatezza agli standard di sicurezza necessari, nonché a difesa del sistema informatico generale del Consorzio.

# <span id="page-5-0"></span>**Modalità di utilizzo di postazioni mobili**

Il Consorzio può consegnare al socio o dipendente/collaboratore, identificato personalmente, Personal Computer portatili. Le regole di utilizzo di queste apparecchiature sono le stesse dei PC collegati alla rete locale anche se i servizi disponibili e la loro modalità di erogazione potrebbero differenziarsi dalle postazioni 'fisse'. In particolare è obbligo custodirli con diligenza, sia durante gli spostamenti che all'interno dei luoghi di lavoro, non lasciandoli mai incustoditi.

I portatili che rimangono sconnessi a lungo dalla rete non ricevono gli aggiornamenti automatici e possono avere quindi un livello di protezione non allineato con gli standard del Consorzio. È pertanto a carico dell'utilizzatore garantire la funzionalità e l'aggiornamento del sistema, provvedendo con periodicità ravvicinata al collegamento alla rete del Consorzio o ad Internet.

# <span id="page-5-1"></span>**Posta Elettronica**

La posta elettronica aziendale è un mezzo di comunicazione messo a disposizione del lavoratore per consentirgli lo svolgimento della propria attività lavorativa ed è disponibile in forma centralizzata. Per questo motivo è vietata la comunicazione o la diffusione al di fuori dell'organizzazione degli indirizzi di posta elettronica di proprietà del Consorzio o delle singole Cooperative, anche di quelli individuali, se non per fini di lavoro in relazione ai compiti a ciascuno affidati. Fanno ovviamente eccezione al suddetto divieto gli indirizzi istituzionali, pubblicizzati anche sui siti web.

Il sistema di posta elettronica aziendale messo a disposizione dal Consorzio è di dominio interno all'organizzazione ed è quindi sottratto al controllo di terzi nonché garantito da sistemi di sicurezza proprietari. Gli utenti sono responsabili del corretto utilizzo della posta elettronica aziendale. Tale utilizzo deve avvenire adottando le seguenti misure di sicurezza di tipo organizzativo/tecnologico:

### FORCOOP C.S.S.C.S.I.S.

Sede Legale Via Sondrio 13, Torino 10144 Mail direzione@forcoop.it · Pec forcoop@pec.forcoop.it Telefono +390114359222 · Partita Iva 11158380011 Iscrizione all'Albo Nazionale delle Società cooperative n° C102957

Pagina 6 di 21

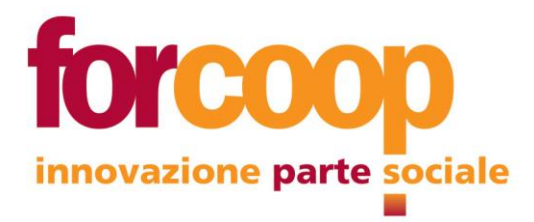

- per lo svolgimento della propria attività lavorativa è vietato l'utilizzo di account di posta diversi da quelli assegnati dalla cooperativa; ciò al fine di garantire i livelli di sicurezza di cui il sistema del Consorzio è dotato
- le caselle di posta delle singole società sono affidate loro ed è la singola società a stabilirne i criteri di utilizzo, che l'utilizzatore finale è tenuto a conoscere e a cui deve attenersi
- sono state create caselle di posta "collettive":
	- $\checkmark$  affidate al singolo ufficio del Consorzio o della singola società che ne abbia fatto richiesta
	- $\checkmark$  unità di servizio della singola società che ne abbia fatto richiesta

per tali caselle è la singola società a stabilirne i criteri di utilizzo, che l'utilizzatore finale è tenuto a conoscere e a cui deve attenersi

- le caselle nominali individuali devono essere utilizzate esclusivamente da parte dell'utente proprietario
- l'assegnazione delle caselle nominali avviene unicamente per ragioni collegate al rapporto lavorativo e sociale esistente: è vietato l'invio di messaggi di posta elettronica con oggetto o contenuto estranei all'attività lavorativa (es. l'iscrizione a newsletter pubblicitarie e simili, ordinativi su Amazon, l'adesione alle c.d. "catene di sant'Antonio"…). Per utilizzi personali gli utenti devono attivare proprie caselle di posta con altri fornitori del servizio di posta. E' vietato il reinoltro delle email da caselle di posta esterne all'organizzazione a quelle interne (…@lavaldocco.it o …@colaval.it). Ciò anche per diminuire spam e contatti non sicuri che possono essere fonte di attacchi alla sicurezza del sistema.
- le caselle di posta devono essere utilizzate cancellando sistematicamente i messaggi non più necessari, quelli con allegati ingombranti (i quali, se utili, vanno scaricati nelle cartelle di lavoro), quelli a contenuto pubblicitario e spam. Almeno ogni sei mesi è necessario effettuare la pulizia periodica delle caselle di posta
- nel caso di ricezione di e-mail con oggetto o contenuto estranei all'attività lavorativa, oppure insolite, o di messaggi provenienti da mittenti sconosciuti che contengono allegati sospetti, onde evitare il rischio di essere infettati da virus, occorre cancellare i messaggi senza aprirli, eliminandoli anche dalla cartella "posta eliminata". E' possibile attivare la funzione di "anteprima", onde controllare il messaggio sospetto. Tale attenzione è necessaria poiché, pur essendo previsto il filtraggio e controllo di tutta la posta in entrata, il blocco dei messaggi di posta elettronica pericolosi, potrebbe non funzionare (ad es. nell'ipotesi in cui il sistema non riconosca un virus appena creato e diffuso)
- nel caso in cui si debba allegare un documento ad un messaggio inviato all'esterno della cooperativa è necessario, fatta salva una eventuale differente valutazione di cui il lavoratore si assume la responsabilità, utilizzare un formato che consenta di proteggere da scrittura il documento stesso, così da renderlo non editabile
- è vietato modificare gli standard del client di posta agendo sulla configurazione realizzata direttamente dall'ufficio SI o impostata su sua indicazione
- inoltre è necessario:

# FORCOOP C.S.S.C.S.I.S.

Pagina 7 di 21

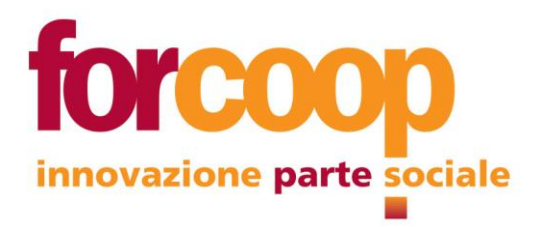

- $\checkmark$  nel caso di messaggi e-mail inviati a più destinatari, quale destinatario dovrà essere indicata la cooperativa, o il proprio individuale indirizzo e-mail e nel campo CCN (copia conoscenza nascosta) i destinatari effettivi. In tal modo al destinatario non saranno visibili gli indirizzi e-mail degli altri destinatari
- $\checkmark$  attivare la funzione di risposta automatica ai messaggi di posta elettronica ricevuti durante la propria assenza programmata dal lavoro. Il messaggio deve contenere, oltre alla precisazione del periodo di assenza, anche l'indirizzo di posta alternativo cui inviare il messaggio
- $\checkmark$  in caso di assenza non programmata, e nell'impossibilità di provvedere comunque personalmente, avvisare l'Uff. SI chiedendo l'attivazione della funzione suddetta
- $\checkmark$  nell'invio di messaggi di posta elettronica ogni scrivente dovrà inserire all'inizio o alla fine del messaggio la seguente frase:

*Questa e-mail, ed i suoi eventuali allegati, contengono informazioni riservate di natura aziendale, collegate all'attività lavorativa del mittente. La società di appartenenza del mittente è titolare di tutta la corrispondenza elettronica inviata e ricevuta dai computer aziendali e ne può pertanto disporre.*

*Se avete ricevuto questa comunicazione per errore, siete tenuti ad avvisare il mittente, a non utilizzarne il contenuto e ad eliminarla dalla vostra casella.* 

*Si segnala inoltre che l'attuale infrastruttura tecnologica non può garantire dell'autenticità del mittente, né tantomeno dell'integrità dei contenuti.*

- La casella di posta individuale ….@colaval sarà bloccata e successivamente cancellata secondo i seguenti criteri:
	- $\square$  blocco della casella
		- $\checkmark$  per il socio (di tutte le tipologie sociali): dopo 24 mesi dalla chiusura del rapporto sociale
		- $\checkmark$  per il dipendente non socio: dopo 24 mesi dalla chiusura del rapporto lavorativo
	- cancellazione definitiva della casella di posta
		- $\checkmark$  dopo 12 mesi dal blocco della casella

# <span id="page-7-0"></span>**Utilizzo di Internet e Social Media**

Internet è uno strumento utilizzato da milioni di persone nel mondo. Queste non sempre hanno interessi e codici comportamentali adeguati ai legittimi interessi del Consorzio e alle politiche da esso adottate. Pertanto l'accesso ad Internet deve essere utilizzato rispettando le regole di comportamento sotto elencate, salvo i casi espressamente autorizzati dalle competenti strutture organizzative del Consorzio e della propria Cooperativa.

Tutti gli utenti possono collegarsi alla rete Internet, il cui utilizzo, in orario di lavoro, è consentito unicamente per ragioni di servizio.

L'utente è direttamente responsabile dell'uso di Internet, dei contenuti che vi ricerca, dei siti che contatta, delle informazioni che vi immette e delle modalità con cui opera.

L'utilizzo imprudente di alcuni servizi della rete Internet può essere fonte di particolari minacce alla sicurezza del sistema (esempio contaminazione di virus informatici) e all'immagine del Consorzio e della propria Cooperativa.

Pagina 8 di 21

# **FORCOOP C.S.S.C.S.I.S.**

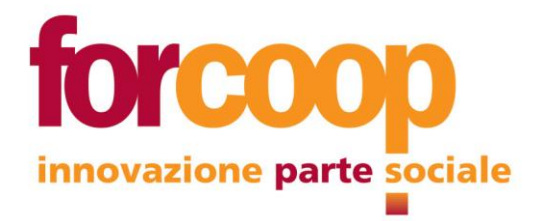

Al socio o dipendente/collaboratore che accede ad Internet dalla propria postazione di lavoro:

- è lasciata la responsabilità delle informazioni che comunica o condivide sulla rete
- è vietato effettuare tentativi di intrusione sui sistemi interni della cooperativa o di altri soggetti, pubblici o privati, anche se non protetti da adeguati sistemi di sicurezza
- è vietato l'accesso a siti che per il loro contenuto o tenore possano comportare la violazione di norme
- è vietato utilizzare altri servizi software o servizi in cloud, anche se gratuiti, per il salvataggio, condivisione o scambio di dati della cooperativa, diversi da quelli messi a disposizione, se non autorizzati dal Consorzio o dalla singola Cooperativa, ciò al fine di garantire l'adeguatezza agli standard di sicurezza necessari per la tutela dei dati, nonché a difesa del sistema informatico generale del Consorzio
- è vietato memorizzare su applicativi di navigazione su web (Google Chrome, Firefox, …), le credenziali personali di accesso via web ai portali o a software specifici, ossia, alla domanda del browser "vuoi salvare le credenziali di accesso", è necessario rispondere "NO"
- è vietato, in orario di lavoro, a titolo esemplificativo e non esaustivo:
	- $\checkmark$  navigare in siti non pertinenti con lo svolgimento delle mansioni assegnate
	- $\checkmark$  effettuare operazioni o transazioni finanziarie personali, ivi comprese le operazioni di remote banking, acquisti e simili. Qualora le operazioni di pagamento siano necessarie per l'attività lavorativa, devono essere previamente autorizzate dalle competenti strutture organizzative della propria cooperativa ed essere eseguite nel rispetto delle normali procedure di acquisto
	- $\checkmark$  partecipare o iscriversi a Forum, chat, bacheche elettroniche, guestbook, mail-list, non collegate alle proprie attività lavorative, compresa l'attivazione di servizi RSS (vedi glossario), anche utilizzando pseudonimi (nickname)
	- $\checkmark$  effettuare streaming, download o upload di contenuti non necessari ai fini dell'espletamento delle proprie mansioni lavorative.

Di seguito si riporta un estratto del Regolamento "Social Media Policy" che determina le regole di utilizzo dei social media da parte di soci, soci lavoratori, dipendenti e collaboratori delle cooperative aderenti al Consorzio La Valdocco. Il documento integrale è reperibile sul sito web istituzionale del Consorzio, nella sezione relativa alla Privacy.

*Soci, dipendenti e collaboratori, sono tenuti a rispettare le norme di comportamento specificate di seguito, nella configurazione, utilizzo e gestione dei propri account privati sui Social Media. Ciò al fine di garantire la salvaguardia dell'immagine della Cooperativa e di chi vi lavora e collabora.*

*Coloro che scelgono di rendere nota la propria appartenenza lavorativa, nonché l'attività svolta, sono tenuti ad indicare la qualifica rivestita all'interno della Cooperativa, citando inoltre l'account istituzionale della singola cooperativa qualora fosse presente sullo stesso social network, specificando che le opinioni espresse hanno carattere personale e non impegnano in alcun modo la responsabilità della medesima cooperativa.*

*Soci, dipendenti e collaboratori, possono liberamente condividere sui propri profili privati i contenuti diffusi dai canali social della cooperativa e allo stesso tempo sono tenuti ad osservare un comportamento pubblico rispettoso.*

*Nello specifico:*

# FORCOOP C.S.S.C.S.I.S.

Sede Legale Via Sondrio 13, Torino 10144 Mail direzione@forcoop.it · Pec forcoop@pec.forcoop.it Telefono +390114359222 · Partita Iva 11158380011 Iscrizione all'Albo Nazionale delle Società cooperative n° C102957

Pagina 9 di 21

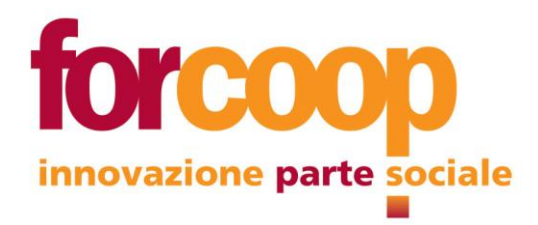

- *non è ammesso divulgare attraverso i social media informazioni riservate, come la corrispondenza interna, informazioni di terze parti di cui si è a conoscenza (ad esempio partner, istituzioni, utenti, altri portatori di interessi, etc…) o informazioni su attività lavorative, servizi, progetti e documenti non ancora resi pubblici, decisioni da assumere e provvedimenti relativi a procedimenti in corso, prima che siano stati ufficialmente deliberati e comunicati formalmente alle parti interessate*
- *fermi restando il corretto esercizio delle libertà di opinione e del diritto di critica, è necessario astenersi dalla trasmissione e diffusione, mediante qualsivoglia strumento ovvero canale di comunicazione, di messaggi minatori o ingiuriosi, commenti e dichiarazioni pubbliche offensive nei confronti del Consorzio e delle cooperative socie, riferiti alle attività istituzionali svolte e più in generale al loro operato, tali che per le forme e i contenuti possano comunque nuocere al Consorzio o alle cooperative socie, ledendone l'immagine o la reputazione*
- *è necessario rispettare la privacy dei colleghi, compreso quanto riguarda l'attività svolta nell'ambito lavorativo per conto delle singole società*
- *non è ammesso realizzare e divulgare foto, video, o altro materiale multimediale, che riprenda locali, personale, fruitori dei servizi, o altri pubblici di riferimento delle singole società, senza l'esplicita autorizzazione della stessa, fatta eccezione per eventi pubblici*
- *non è ammesso aprire blog, pagine o altri canali che trattino argomenti riferiti all'attività istituzionale a nome della Cooperativa di appartenenza senza autorizzazione preventiva*
- *non è ammesso utilizzare il logo della Cooperativa di appartenenza su account personali.*

Ai fini della tutela dei dati personali (comprese foto e video), la loro trasmissione o la trasmissione di documenti contenenti dati personali, deve avvenire attraverso le caselle di posta elettronica messe a disposizione dal Consorzio e non attraverso altri gestori di posta elettronica o software di messaggistica istantanea. Ciò in via prudenziale, in assenza di certezze accreditate, e non soltanto affermate dai gestori, sulla loro sicurezza.

L'utilizzo di software di messaggistica istantanea (es. Whatsapp, Telegram, Messenger, …) per comunicazioni organizzative interne all'uds o agli uffici centrali, è possibile, a discrezione del Responsabile in Organizzazione (=RIO), il quale deve darne formale comunicazione ai colleghi. Se le disposizioni così comunicate non verranno eseguite perché non recepite, potranno essere assunti provvedimenti disciplinari a carico degli inadempienti.

In ambito lavorativo, l'utilizzo di software di messaggistica istantanea (es. Whatsapp, Telegram, Messenger, …) per comunicazioni con i beneficiari dei servizi che il Consorzio e le Cooperative gestiscono è possibile senza restrizioni quando si tratti di adulti. Nel caso in cui i beneficiari abbiano meno di 16 anni o siano interdetti o tutelati, tale utilizzo è possibile solo su esplicita autorizzazione da parte di chi esercita la responsabilità genitoriale o ne abbia la tutela (art. 8 del GDPR 2016/679).

Ogni macchina della rete informatica che possa accedere a Internet è protetta da un antivirus e da un firewall aggiornati.

In aggiunta, sui sistemi centralizzati di analisi della navigazione, potrà essere attivato un meccanismo di controllo e di blocco della navigazione in Internet che interviene:

attraverso l'esame di un elenco di parole chiave predefinite presenti nelle pagine web

Pagina 10 di 21

### FORCOOP C.S.S.C.S.I.S.

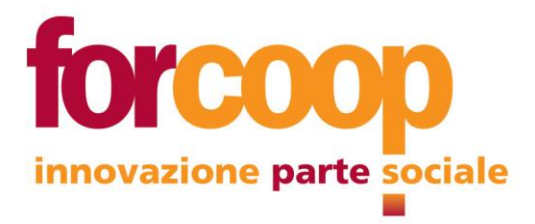

 attraverso l'esame di indirizzi di siti web (URL), utilizzando elenchi pubblici di "siti vietati" (black-list), il cui accesso sarà interdetto alla navigazione.

Per le pagine web bloccate viene visualizzata al richiedente una pagina informativa, con indicazioni circa le modalità necessarie per richiedere la rimozione del blocco.

# <span id="page-10-0"></span>**Utilizzo dei dispositivi mobili: Smartphone e Tablet**

Oggi i dispositivi mobili rappresentano un rischio significativo per la sicurezza di dati e informazioni: se non vengono implementate le corrette applicazioni e procedure di sicurezza, possono infatti diventare un vettore per l'accesso non autorizzato ai dati e alla struttura informatica del Consorzio. L'obiettivo della presente Policy è pertanto quello di evidenziare rischi, adempimenti formali e misure di protezione da tenere in considerazione nel trattamento di dati personali mediante tali dispositivi. Pertanto, le regole per il corretto utilizzo dei dispositivi mobili messi a disposizione dal Consorzio o dalla singola Cooperativa come Tablet e Smartphone sono le seguenti:

- E' obbligo custodirli con diligenza
- E' consentito, soltanto temporaneamente e per ragioni contingenti collegate al proprio lavoro, salvare i dati necessari sui dispositivi mobili assegnati, i quali non offrono sufficienti garanzie di sicurezza, anche solo per la facilità di sottrazione che li caratterizza
- Il dispositivo è affidato individualmente al socio o dipendente/collaboratore che ne rimane responsabile, anche in caso di affidamento temporaneo ai colleghi. Non può essere dato in uso né tantomeno ceduto a terzi
- I dispositivi devono essere configurati con una password di accesso (PIN) e un codice di blocco schermo diversi dalle credenziali utilizzate all'interno della cooperativa
- è consentita la gestione di SmartPhone e/o Tablet da Personal Computer (Fisso o Mobile) solo attraverso applicazioni fornite dal produttore degli stessi SmartPhone e/o Tablet e a condizione che tutti i device siano dotati di un software antivirus e mantenuti costantemente aggiornati
- L'ufficio SI e l'ufficio Logistica, al fine di prevenire vulnerabilità e difetti, possono disporre dei dispositivi secondo necessità, sostituendo, aggiornando, rimuovendo o adeguando in tutto o in parte le componenti hardware e/o software di cui essi dispongono, con particolare attenzione a software antintrusione e sicurezza
- Non è consentita l'installazione di programmi e app diversi da quelli autorizzati ed installati dall'ufficio SI o Logistica
- Il socio o dipendente/collaboratore che abbia necessità di apportare modifiche software o hardware al dispositivo in dotazione, installando nuovi programmi o app, deve farne preventiva richiesta all'Ufficio SI (per i tablet) o Logistica (per gli smartphone)
- In caso di malfunzionamento dei dispositivi o dei relativi accessori, il socio o dipendente/collaboratore dovrà consegnare l'apparecchiatura completa all'Ufficio SI (per i tablet) o Logistica (per gli smartphone), i quali provvederanno alle dovute verifiche, eventualmente fornendo un apparecchio sostitutivo

# FORCOOP C.S.S.C.S.I.S.

Pagina 11 di 21

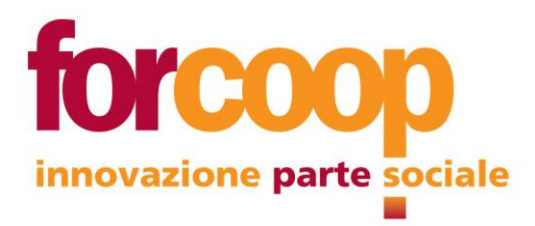

- È proibito sottoporre i dispositivi a jailbreak (Apple) o root (Android), ossia a procedure che consentono di sbloccare l'accesso e/o modificare tutti i file del sistema operativo di un dispositivo mobile o che permettano l'installazione di applicazioni e pacchetti alternativi a quelli ufficiali rilasciati su AppStore e PlayStore
- Non è consentita la riproduzione, la duplicazione, il salvataggio o il download di programmi o file di ogni tipo (testo, immagini, video, audio, eseguibili) in violazione delle norme sul diritto d'autore
- In caso di furto o smarrimento dei dispositivi, i lavoratori hanno l'obbligo di avvisare immediatamente il proprio RIO nonché all'Ufficio da cui ha avuto in affidamento il dispositivo stesso. Nel caso in cui fossero presenti sui dispositivi sottratti o smarriti dei dati personali è necessario attivare la procedura di Data Breach, cui si rimanda
- Il lavoratore ha l'obbligo di comunicare prontamente all'Ufficio SI ogni sospetto attacco hacking e/o diffusione non autorizzata dei dati contenuti all'interno del dispositivo mobile attivando la procedura di Data Breach, cui si rimanda
- Sui dispositivi verrà installato, a cura dell'Ufficio SI, un software di remote wiping che permette di cancellare i dati nel caso in cui il dispositivo stesso non sia più reperibile dalla persona cui è stato affidato (per es. a seguito di furto o smarrimento)

# <span id="page-11-0"></span>**Lavoro agile ed utilizzo di strumentazione informatica non aziendale**

Nell'ambito dell'attività lavorativa svolta nella forma del lavoro agile, si è diffuso nella nostra organizzazione il ricorso alla messa a disposizione da parte del lavoratore di strumentazione informatica propria o comunque nella propria disponibilità, al fine di favorire tale forma di lavoro.

La specificità della prestazione in smart working, quando realizzata in locali e con dotazione informatica non aziendali, accresce la responsabilità del lavoratore nell'implementazione delle misure da adottare in relazione sia alla propria sicurezza, che alla sicurezza nel trattamento dei dati personali oggetto dell'attività lavorativa.

Il presente paragrafo intende chiarire quali siano le misure di sicurezza, collegate alla dotazione informatica, che è compito del lavoratore applicare, quando utilizzi la propria dotazione informatica, o quella di terzi nella propria disponibilità, per svolgere l'attività lavorativa che gli è affidata.

È a carico del lavoratore garantire la funzionalità e l'aggiornamento del software, provvedendo con periodicità ravvicinata al collegamento alla rete Internet: le postazioni informatiche, fisse o mobili, che rimangono sconnesse a lungo dalla rete non ricevono gli aggiornamenti automatici o semiautomatici (cioè dietro consenso dell'utente) sia del sistema operativo che degli antivirus degli e/o antimalware e possono avere quindi un livello di protezione non allineato con gli standard del Consorzio.

**L'utente deve, il più possibile, lavorare tramite un accesso in connessione remota (TS = Terminal Server) alla rete informatica del Consorzio/Cooperativa: tale deve essere la modalità ordinaria di lavoro.** Fanno eccezione i meeting e l'accesso via web alle casella di posta aziendale.

Pagina 12 di 21

### FORCOOP C.S.S.C.S.I.S.

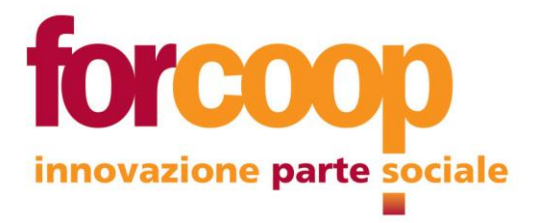

L'accesso alla connessione remota potrà in futuro cambiare dall'attuale modalità, tramite l'utilizzo di una connessione VPN (=rete virtuale privata), al fine di garantire ulteriore sicurezza al sistema.

# Nell'**utilizzo di postazioni fisse** e/o portatili

- di terzi, anche se nella propria disponibilità, è vietato salvare dati o documenti relativi all'attività lavorativa sulla memoria locale della postazione di lavoro
- proprie:
	- la password di accesso e quella di sblocco dello screensaver collegati all'attività lavorativa devono essere diversi dalle credenziali utilizzate per accedere alla rete informatica del Consorzio/Cooperativa
	- lo screensaver deve essere configurato in modo che si avvii in automatico dopo 3 minuti di mancato utilizzo
	- nel caso in cui, temporaneamente e per ragioni contingenti collegate al proprio lavoro, si ritenga necessario memorizzare documenti sui supporti locali della postazione (hard disk, e/o dispositivi esterni di qualsiasi tipo), essa deve essere configurata con credenziali di accesso diversificate tra utilizzo per l'attività lavorativa ed utilizzo personale, provvedendo alla rimozione di tali documenti dai supporti locali appena termini la ragione contingente.
	- il personal computer deve essere sollevato da terra, al fine di evitare eventuali perdite di dati dovute ad allagamenti ecc.

Per quanto riguarda l'**utilizzo di device quali** smartphone e tablet:

- tali dispositivi devono essere configurati in modo tale da prevedere un pincode di almeno 4 cifre per l'accesso e l'attivazione automatica del blocco schermo, con conseguente richiesta del pincode per la riattivazione). Non si devono usare sequenze banali quali ad es. 1234, 9999, etc.
- è consentito, soltanto temporaneamente e per ragioni contingenti collegate al proprio lavoro, salvare dati o documenti relativi all'attività lavorativa sui dispositivi mobili, poiché essi non offrono sufficienti garanzie di sicurezza, anche solo per la facilità di sottrazione che li caratterizza
- nel caso si siano temporaneamente salvati dati o documenti relativi all'attività lavorativa sui dispositivi mobili, tali device devono essere custoditi con diligenza, senza mai lasciarli incustoditi
- nel caso in cui si ritenga necessario, anche solo temporaneamente, salvare dati o documenti relativi all'attività lavorativa su questa tipologia di device, è fatto obbligo installare su di essi un software di remote wiping che permetta di cancellare i dati nel caso in cui il dispositivo stesso non sia più reperibile (per es. a seguito di furto o smarrimento)

Nel caso il lavoratore sia individualmente accreditato sulla rete informatica del Consorzio/Cooperativa con credenziali personali, cioè abbia un proprio *ID Utente*, deve:

- mantenere riservate le credenziali di accesso
- cambiare la password ogni 3 mesi

# FORCOOP C.S.S.C.S.I.S.

Pagina 13 di 21

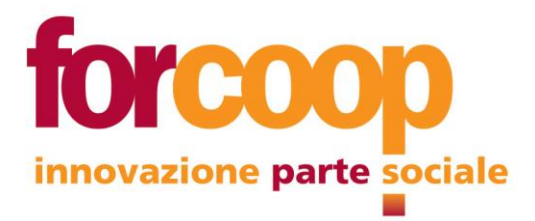

- effettuare la pulizia periodica (almeno ogni sei mesi) degli archivi, incluse le caselle di posta, con cancellazione dei file obsoleti o inutili
- duplicare i file per le proprie esigenze lavorative solo se è strettamente necessario.

Nel caso il lavoratore acceda invece alla rete informatica del Consorzio/Cooperativa con credenziali di gruppo, deve essere consapevole del fatto che il sistema non consente l'accesso in contemporanea a più utenti, escludendo dall'uso l'utente che ha avuto accesso per primo.

Sia nel caso in cui il lavoratore sia individualmente accreditato sulla rete informatica con credenziali personali, sia nel caso in cui acceda con credenziali di gruppo, il singolo utente:

- non deve cedere l'uso della propria postazione a terzi che non siano autorizzati, una volta superata la fase di autenticazione
- non deve lasciare incustodita ed accessibile la propria postazione una volta connesso al sistema. Nel caso l'utente abbia necessità di allontanarsi, deve bloccare la propria postazione di lavoro utilizzando la sequenza di tasti 'ctrl-alt-canc' e selezionando con il mouse l'opzione 'blocca' che appare sullo schermo (la sequenza potrebbe essere lievemente diversa a seconda del sistema operativo), nel caso in cui tale allontanamento sia limitato a un breve spazio di tempo, altrimenti deve disconnettersi dalle rete. Lasciare un PC incustodito, ne rende possibile l'utilizzo da parte di terzi, senza che vi sia la possibilità di provarne in seguito l'indebito uso. L'utente che permette l'accesso al sistema informatico del Consorzio/Cooperativa a terzi, con le credenziali di lavoro, è esposto a responsabilità civile e penale per eventuali utilizzi illeciti.

Si ricorda che le password devono avere le seguenti caratteristiche:

- $\checkmark$  avere un numero di caratteri non inferiore a 8
- $\checkmark$  contenere caratteri appartenenti ad almeno tre delle quattro categorie seguenti: caratteri maiuscoli dell'alfabeto (A-Z); caratteri minuscoli dell'alfabeto (a-z); cifre decimali (0-9); caratteri non alfabetici, ad esempio !, \$, #, %
- $\checkmark$  non contenere riferimenti personali agevolmente riconducibili all'identità del singolo utente
- non contenere più di due caratteri consecutivi del nome completo dell'utente o del nome dell'account utente

Gli utenti sono informati del fatto che, al termine del rapporto di collaborazione, di lavoro e/o sociale:

- La posta elettronica ricevuta nella loro casella aziendale, in quanto corrispondenza aziendale, potrebbe essere visionata dalla Società al fine di garantire la corretta prosecuzi one dell'attività aziendale.
- Le informazioni e i documenti presenti nelle loro aree dati potrebbero essere visionati e utilizzati dalla Società al fine di garantire la corretta prosecuzione dell'attivitàaziendale.

Si applica integralmente quanto previsto al paragrafo "**Posta Elettronica**" che precede.

### **FORCOOP C.S.S.C.S.I.S.**

Pagina 14 di 21

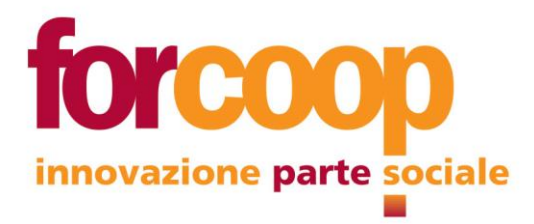

Si applica integralmente quanto previsto al paragrafo "**Utilizzo di Internet e Social Media**" che precede, limitatamente all'attività lavorativa svolta, fatte salve previsioni di legge cui l'utente è sempre soggetto.

Il lavoratore ha l'obbligo:

- di utilizzare connessioni Wi-Fi adeguatamente protette
- di comunicare prontamente all'Ufficio SI ogni sospetto attacco hacking subito dalla propria dotazione informatica, se questo potrebbe, o nel dubbio che possa, avere ripercussioni sulla rete informatica del Consorzio/Cooperativa
- di attivare la procedura di Data Breach, cui si rimanda, in caso di:
	- $\checkmark$  diffusione non autorizzata dei dati oggetto di trattamento nell'ambito della propria attività lavorativa
	- $\checkmark$  furto o smarrimento della dotazione informatica utilizzata, quando fossero presenti su di essa dei dati personali oggetto di trattamento nell'ambito della propria attività lavorativa
	- di rispettare i due documenti specifici sulle misure minime di sicurezza relative rispettivamente ai:
		- $\checkmark$  Trattamenti dati svolti dal Sistema di Supporto presso gli uffici amministrativi del Consorzio
		- $\checkmark$  Trattamenti dati svolti presso i servizi delle singole Cooperative socie o clienti del Consorzio
	- di rispettare la normativa vigente, come richiamato nel paragrafo "**Sanzioni**" del presente Regolamento.

Quando il socio o dipendente/collaboratore utilizza in forma massiccia e regolare la propria strumentazione informatica personale o di terzi di cui abbia la disponibilità, è tenuto ad accettare anche le seguenti condizioni:

- l'utilizzo di strumenti personali o di terzi per finalità di lavoro è subordinato alla verifica di condizioni minime di sicurezza da parte dell'Uff. SI. Ciò al fine di garantire la funzionalità dei dispositivi stessi e la loro adeguatezza agli standard di sicurezza necessari, nonché a difesa del sistema informatico generale del Consorzio
- tutta la dotazione messa a disposizione deve avere il marchio CE
- il monitor deve avere la seguente risoluzione minima: pixel 1920 X 1080 FullHD
- il caricamento sulla dotazione utilizzata di un software di proprietà del Consorzio/Cooperativa per il management da remoto da parte dell'Uff. SI. Il software di Remote Management permetterà all'Ufficio SI la verifica periodica della conformità della dotazione informatica utilizzata dal lavoratore alle specifiche minime di sicurezza, antivirus compreso, richieste per il collegamento in sicurezza ai sistemi aziendali, nonché, su richiesta del lavoratore stesso, di intervenire per specifici supporti tecnici
- il software di Remote Management non consentirà la registrazione di alcuna informazione relativa al traffico dati realizzato dalla postazione dell'utente, né permetterà la geolocalizzazione del dispositivo elettronico utilizzato
- l'utente è impegnato a comunicare qualsiasi variazione delle caratteristiche tecniche hardware e software che interverranno dopo la prima valutazione da parte dell'Uff. SI, al fine di

Pagina 15 di 21

# FORCOOP C.S.S.C.S.I.S.

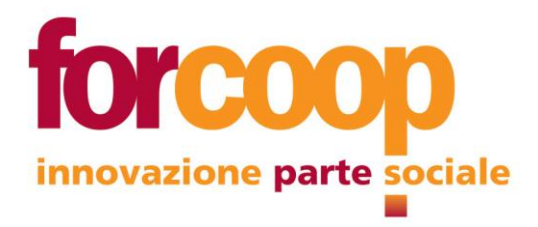

verificarne la rispondenza agli standard per la sicurezza, eventualmente obbligandosi a portare presso l'Uff. SI la dotazione utilizzata, nel caso l'ufficio stesso lo ritenesse necessario. A tal fine le comunicazioni tra lavoratore ed Uff. SI dovranno avvenire attraverso le caselle di posta individuali messe a disposizione dalla Cooperativa (…@colaval.it o ....@lavaldocco.it), scrivendo all'indirizzo: [SI@lavaldocco.it.](mailto:SI@lavaldocco.it)

# <span id="page-15-0"></span>**Monitoraggio e verifiche**

I controlli resi possibili dagli strumenti di lavoro impiegati dal lavoratore per rendere la propria prestazione, sono eseguiti da parte del Consorzio e delle Cooperative socie per motivi organizzativi, produttivi, di sicurezza e di tutela del patrimonio aziendale, nel rispetto dei principi di necessità, pertinenza e non eccedenza e, più in generale, della normativa esistente.

I sistemi informatici del Consorzio sono dotati di un software di logging (sistema di memorizzazione di tutte le operazioni che sono considerate critiche per l'integrità del sistema informatico e di verifica dei tentativi di accesso al sistema stesso, autorizzati e non) nonché di monitoring (monitoraggio).

Il Consorzio può configurare sistemi o filtri che prevengano determinate operazioni non autorizzate. Il Consorzio si riserva la possibilità di condurre attività di verifica degli accessi e delle presenze, del traffico e-mail in entrata e in uscita dalle singole postazioni dei lavoratori ed infine sul traffico Internet, nei limiti consentiti dalla normativa vigente. I dati anonimi aggregati, riferibili all'intera struttura o a sue aree, sono a disposizione del Consorzio per le valutazioni di competenza, e riguardano:

- Per ciascun sito web visitato, le seguenti informazioni: il numero di utenti che lo visitano, il tempo di visita, data e ora delle richieste, la quantità totale di dati scaricati
- Per ciascuna stazione abilitata alla navigazione internet, le stesse informazioni sopraelencate.

Si sottolinea che tali verifiche, ove effettuate, sono finalizzate all'accertamento del rispetto delle regole di utilizzo dei dispositivi, della posta elettronica e dei servizi Internet.

Le informazioni raccolte a seguito dei controlli saranno trattate in modo lecito e secondo correttezza e saranno utilizzabili, ai sensi e per gli effetti della normativa vigente, a tutti i fini connessi al rapporto di lavoro, inclusi quelli disciplinari.

L'accesso e l'analisi dei dati relativi al traffico e-mail ed Internet dei lavoratori è effettuato dagli Amministratori di Sistema che hanno ricevuto esplicita nomina dal Legale Rappresentante: le suddette attività rientrano nei loro compiti.

L'identificazione dell'utente può avvenire attraverso l'incrocio di più informazioni contenute nei log e negli archivi del personale. Tali dati personali, possono essere trattati, a titolo esemplificativo, nelle seguenti ipotesi:

- Se richiesti da organi di polizia su segnalazione dell'autorità giudiziaria
- Se ritenuti necessari dagli Amministratori di Sistema, anche su segnalazione del responsabile di una struttura organizzativa aziendale con personale assegnato, quando si verifichi un evento dannoso o una situazione di pericolo che richieda un immediato intervento
- Se ritenuti necessari dagli Amministratori di Sistema, anche su segnalazione del responsabile di una struttura organizzativa aziendale con personale assegnato, limitatamente al caso di utilizzo anomalo degli strumenti da parte di uno o più utenti di una specifica struttura organizzativa

# **FORCOOP C.S.S.C.S.I.S.**

Pagina 16 di 21

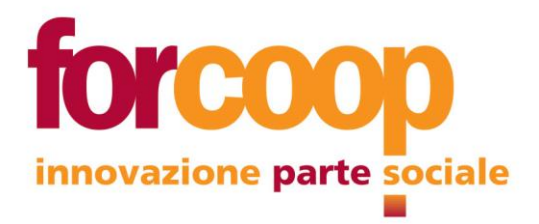

 In caso di assenza dell'utente, allorquando sia necessario garantire la continuità dell'attività lavorativa, l'amministratore di sistema potrà accedere ai dati e agli account di posta elettronica gestiti dall'utente stesso, provvedendo ad informarlo alla prima occasione utile.

È opportuno precisare che, ai sensi della L. n. 48/2008 (legge di ratifica ed esecuzione della Convenzione del Consiglio d'Europa sulla criminalità informatica, nella quale sono state delineate definizioni comuni di reato informatico e previsti poteri comuni e di cooperazione nelle indagini) e del D.Lgs. 231/01, il Consorzio, le cooperative socie ed i propri lavoratori, sono responsabili per la commissione di reati informatici. In relazione a tali normative e a successivi eventuali aggiornamenti, il Consorzio e le cooperative socie sono interessati a svolgere le dovute attività di controllo; si rimanda ai reati rientranti nel D.Lgs. 231/01 il cui elenco è disponibile sul sito web del Consorzio.

Pertanto i dati contenuti nei log di sistema sono conservati dal Consorzio - per finalità organizzative, di sicurezza e di tutela del patrimonio aziendale - per un periodo non superiore a tredici mesi e successivamente cancellati attraverso procedure automatiche, fatto salvo l'espletamento di obblighi di legge o per finalità amministrative e di pubblico interesse, nonché richieste delle autorità giudiziarie e di altre pubbliche autorità. Nel caso in cui le attività di verifica rilevino abusi o comportamenti illeciti, saranno eseguiti test più approfonditi al fine di accertare eventuali responsabilità individuali e procedere disciplinarmente.

# <span id="page-16-0"></span>**Misure minime di sicurezza**

Si rimanda ai due documenti specifici relativi rispettivamente a:

- $\Rightarrow$  Trattamenti dati svolti dal Sistema di Supporto presso gli uffici amministrativi del Consorzio
- $\Rightarrow$  Trattamenti dati svolti presso i servizi delle singole Cooperative socie o clienti del Consorzio

# <span id="page-16-1"></span>**Sanzioni**

L'utilizzo delle risorse informatiche per finalità o con modalità difformi da quelle indicate in questo documento, costituisce infrazione disciplinare e potrà quindi dar luogo all'avvio del relativo iter, nonché, se rilevante ai sensi della vigente normativa, essere perseguito a norma di legge, anche con azioni penali, in caso di attività dolose o colpa grave.

Il Consorzio e le Cooperative socie si riservano anche la facoltà di agire a propria tutela per ottenere il risarcimento di danni eventualmente provocati con comportamenti non corretti da un socio, da un dipendente o da un collaboratore.

# **FORCOOP C.S.S.C.S.I.S.**

Pagina 17 di 21

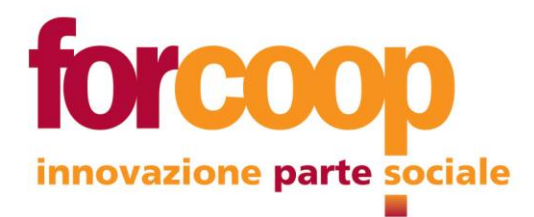

# <span id="page-17-0"></span>**GLOSSARIO DEI TERMINI TECNICI E/O INFORMATICI**

#### **Account**

Profilo di un utente che, tramite l'inserimento di una userId e di una password, accede alla rete e/o ai servizi. Ad esempio, un account (ottenuto con un abbonamento ad un fornitore di servizi Internet) ci permette di entrare in Internet, un altro account ci serve per ricevere e spedire posta elettronica. Un account ci consente di accedere alle risorse di una rete locale, come server, file server, stampanti. Altri account servono per accedere a server e servizi quali enciclopedie, notiziari, shareware etc.

#### **Antivirus**

Software in grado di riconoscere ed eliminare codici dannosi per un computer o un device (es. malware come virus, backdoor, trojan, ransomware etc.) rendendoli inoffensivi.

#### **Attachment/Allegato di posta elettronica**

File o Documento di qualsiasi formato agganciato che può essere inviato insieme ad un messaggio di posta elettronica. È possibile allegare uno o più file alla stessa e-mail: dimensioni e formati consentiti variano a seconda delle restrizioni imposte dal proprio provider (alcuni gestori non consentono l'invio in allegato di file eseguibili).

#### **Backup**

Copia di riserva di un disco, di una parte del disco o di uno o più file. Il backup è più in generale l'azione che consente di disporre di una copia di sicurezza dei file in proprio possesso, al fine di poter far fronte a situazioni di emergenza (es. cancellazione file causata da un virus, compromissione o danneggiamento di file).

#### **Browser**

Software che consente di navigare nel world wide web e la visualizzazione della pagine di Internet e/o Intranet. Può essere utilizzato anche per la consultazione di pagine HTML in locale. Tra i browser più utilizzati attualmente vi sono Google Chrome, Internet Explorer, Mozilla Firefox, Microsoft Edge, Safari, Opera e Maxthon.

#### **Chat (webchat)**

Sistema di messaggistica che consente il dialogo tra più utenti contemporaneamente tramite Internet. Le chat possono essere pubbliche (condivisione di messaggi tra più utenti) o private (messaggi diretti). Inizialmente utilizzate per lo scambio di messaggi testuali, le chat oggi consentono l'invio di messaggi vocali, emoticon, immagini, allegati di varie tipologie e gif.

#### **Client**

Personal collegato ad un server tramite rete locale o geografica, ed al quale richiede uno o più servizi. Un esempio di client è il browser che l'utente utilizza per inviare richieste ai web server cosi da poter visionare le pagine che interessano.

#### **Client di posta elettronica**

Software che, collegandosi ad un server, consente lo scambio di messaggi e di file attraverso il servizio di posta elettronica.

#### **Crittografia**

Invio di dati codificati e resi incomprensibili: la decodifica può avvenire solamente tramite apposito hardware e/o software. La crittografia (o criptografia) viene utilizzata quando si ha necessità che il significato del messaggio rimanga nascosto ad un lettore indesiderato e possa essere letto solo da alcune persone. Permette infatti, di inviare messaggi attraverso mezzi "insicuri", come Internet, e fare in modo che possano essere letti solamente dal destinatario.

#### **Database**

(Base di Dati) Qualsiasi aggregato di dati organizzato in campi (colonne) e record (righe).

Pagina 18 di 21

### FORCOOP C.S.S.C.S.I.S.

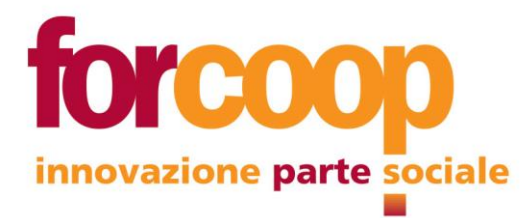

#### **Download**

Operazione che permette di caricare o scaricare dalla rete un file sul proprio computer.

#### **E-mail**

Electronic mail, posta elettronica. Scambio di messaggi e di file attraverso una rete locale o Internet. Avviene in tempo reale ed è indipendente dalla posizione fisica dei computer mittente e destinatario. I messaggi e file vengono conservati da un server che provvede a inoltrarli al destinatario quando questo si collega.

#### **Firewall**

Insieme di software/hardware usato per filtrare i dati in scambio fra reti diverse, al fine di proteggere un server da accessi non desiderati attraverso rete locale o via Internet. Consente il passaggio solamente di determinati tipi di dati, da determinati terminali e determinati utenti.

#### **Freeware**

Software gratuito ma tutelato dalle leggi sul copyright, può essere utilizzato gratuitamente ma non può essere venduto.

#### **Hardware**

Letteralmente ferramenta, in informatica si intende l'insieme dei componenti elettronici e meccanici (CPU, HARD DISK, ecc.) che costituiscono un computer.

#### **HTML** (**H**yper **T**ext **M**arkup **L**anguage)

Linguaggio per costruire ipertesti, ossia documenti con zone attive per mezzo delle quali è possibile passare da un documento a un altro. È il formato utilizzato per costruire le pagine del Web ed un insieme di pagine corrisponde ad un sito web. HTML utilizza dei [tag](http://www.pc-facile.com/glossario/tag_html/) per indicare a un [browser](http://www.pc-facile.com/glossario/browser/) come deve interpretare e visualizzare l'ipertesto. Per dare dinamicità alle pagine ed offrire maggiori servizi quali ad esempio la gestione di database via web o per la creazione di particolari applicazioni e interazioni tra utente e server connesso, l'HTML integra parti di codice scritti in altri linguaggi di programmazione tra i quali ASP, PHP e Java.

#### **Internet**

La madre di tulle le reti di computer. È l'insieme mondiale delle reti di computer interconnesse mediante il protocollo TCP/IP e fisicamente avviene principalmente attraverso le linee telefoniche.

#### **Intranet**

Rete locale che, pur non essendo necessariamente accessibile dall'esterno, fa uso di tecnologie Internet.

#### **Lan (Local Area Network)**

Una rete locale che collega computer e periferiche (es. stampanti, fax, scanner...) installate nella stessa sede (es. stesso palazzo, anche a piani diversi) oppure in sedi vicine (es. due palazzi adiacenti). La LAN consente la trasmissione di dati in tempi ridotti.

#### **Mailing list**

Lista di distribuzione automatica di messaggi di posta elettronica, riguardanti un determinato argomento. I messaggi sono inviati ad un list server, che li archivia e provvede ad inviarli automaticamente agli iscritti.

#### **Password**

Parola che consente l'accesso di un utente ad una rete, ad un servizio telematico o ad un sito Internet. È necessario digitarla esattamente, assieme alla user-id. Alcuni software distinguono fra lettere maiuscole e minuscole. È consigliabile non scriverla su bigliettini od agende, né utilizzare parole troppo semplici da indovinare (es: il proprio nome, il numero di telefono o la data di nascita).

Pagina 19 di 21

# FORCOOP C.S.S.C.S.I.S.

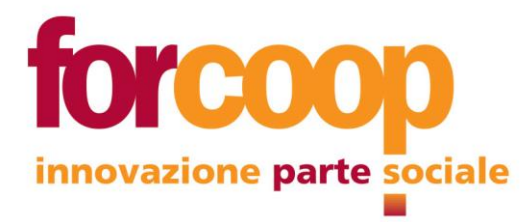

Se l'accesso è ad alta protezione, la password deve avere un numero minimo di caratteri, deve essere alfanumerica, e può essere previsto un intervallo regolare per la sua modifica (es: ogni mese). Occorre anche fare attenzione alle finestre di dialogo che richiedono la password: spesso è possibile istruire il programma od il sistema a ricordare ed immettere automaticamente la password, ma allora chiunque si collega con lo stesso computer ha libero accesso.

#### **Plug-in**

Software accessorio che aggiunge determinate funzioni ai programmi, ad esempio ai programmi di grafica od ai browser. Nei programmi di grafica i plug-in possono consentire l'uso di determinate periferiche, oppure l'esecuzione sull'immagine di effetti e di elaborazioni, di applicazioni di filtri. Ad un browser consentono funzioni come la visualizzazione di video, il collegamento con telecamere in diretta, l'ascolto di musica, il dialogo a voce fra più utenti ed altro durante la visualizzazione delle pagine Internet.

#### **Remote Management**

interventi da remoto, tramite software, sui dispositivi informatici.

#### **Smart working**

(=lavoro agile) la prestazione lavorativa può realizzarsi anche senza precisi vincoli di orario o di luogo, con il possibile utilizzo di strumenti tecnologici.

#### **Servizi RSS (really simple syndication)**

Si tratta di servizi che permettono di essere aggiornati su nuovi articoli o commenti pubblicati nei siti di proprio interesse, senza doverli visitare.

#### **Server**

Computer dedicato allo svolgimento di un servizio preciso, come la gestione di una rete locale o geografica, alla gestione delle periferiche di stampa (print server), allo scambio e condivisione di dati fra i computer (file server, database server), all'invio o inoltro di posta elettronica (mail server) od a contenere i file di un sito web (web server). Utilizza un sistema operativo di rete. I computer collegati e che utilizzano il servizio del server, si chiamano client. A volte lo stesso computer svolge diverse funzioni di server (es: sia file server

che print server).

#### **Software**

Software e' un termine generico che definisce programmi e procedure utilizzati per far eseguire al [computer](http://www.pc-facile.com/glossario/computer/) un determinato compito. Viene in generale suddiviso in:

- **software di base o di sistema** indispensabile al funzionamento del computer poiché, senza di esso, l'hardware non sarebbe utilizzabile. Viene identificato con il sistema operativo;

- **software applicativo.** Esso comprende i programmi gestionali destinati alle esigenze specifiche di un utente o di un'azienda e tutto ciò che riguarda l'office automation (es. programmi professionali, ludici, video, musicali, raccolte di suoni ed immagini).

#### **User Id (User-Identifier)**

Un numero, un nome o una sequenza alfanumerica che identifica univocamente (generalmente in associazione con una password) un utente di un computer, di una rete, o di un sito.

#### **Utente (User)**

In ambito informatico connota colui che interagisce con un computer. Ciò che si frappone tra l'utente e il computer è altresì detto interfaccia utente.

#### **VPN**

Con Virtual Private Network (=rete virtuale privata) si intende un sistema hardware e/o software che crea una connessione sicura tra due reti geograficamente distinte attraverso la rete pubblica, ossia Internet.

Pagina 20 di 21

### FORCOOP C.S.S.C.S.I.S.

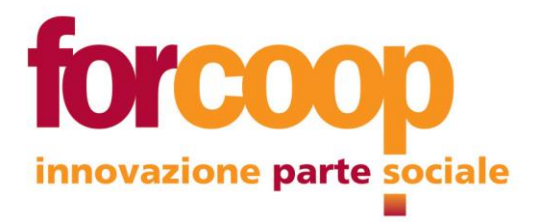

### **Virus**

Un programma creato per diffondersi da computer a computer, possono cancellare dati, rendere il pc scarsamente utilizzabile (con riavvii frequenti e indesiderati) o danneggiare altri software ed il sistema ospite.

#### **WI-FI**

(=Wireless Fidelity) è una famiglia di tecnologie che utilizza specifici standard per la connessione [senza fili](https://it.wikipedia.org/wiki/Wireless) a [Internet](https://it.wikipedia.org/wiki/Internet) dei dispositivi o [reti locali](https://it.wikipedia.org/wiki/Local_Area_Network) e che permette prestazioni sostanzialmente analoghe alla rete cablata

### FORCOOP C.S.S.C.S.I.S.

Pagina 21 di 21